## CIE TC1-63: Experimentelle Markierung relative Schwarzheit n\* und Buntheit c\* der 16 RECS-Offsetfarbmuster verglichen mit den Farben X von c\*=1 und n\*=0

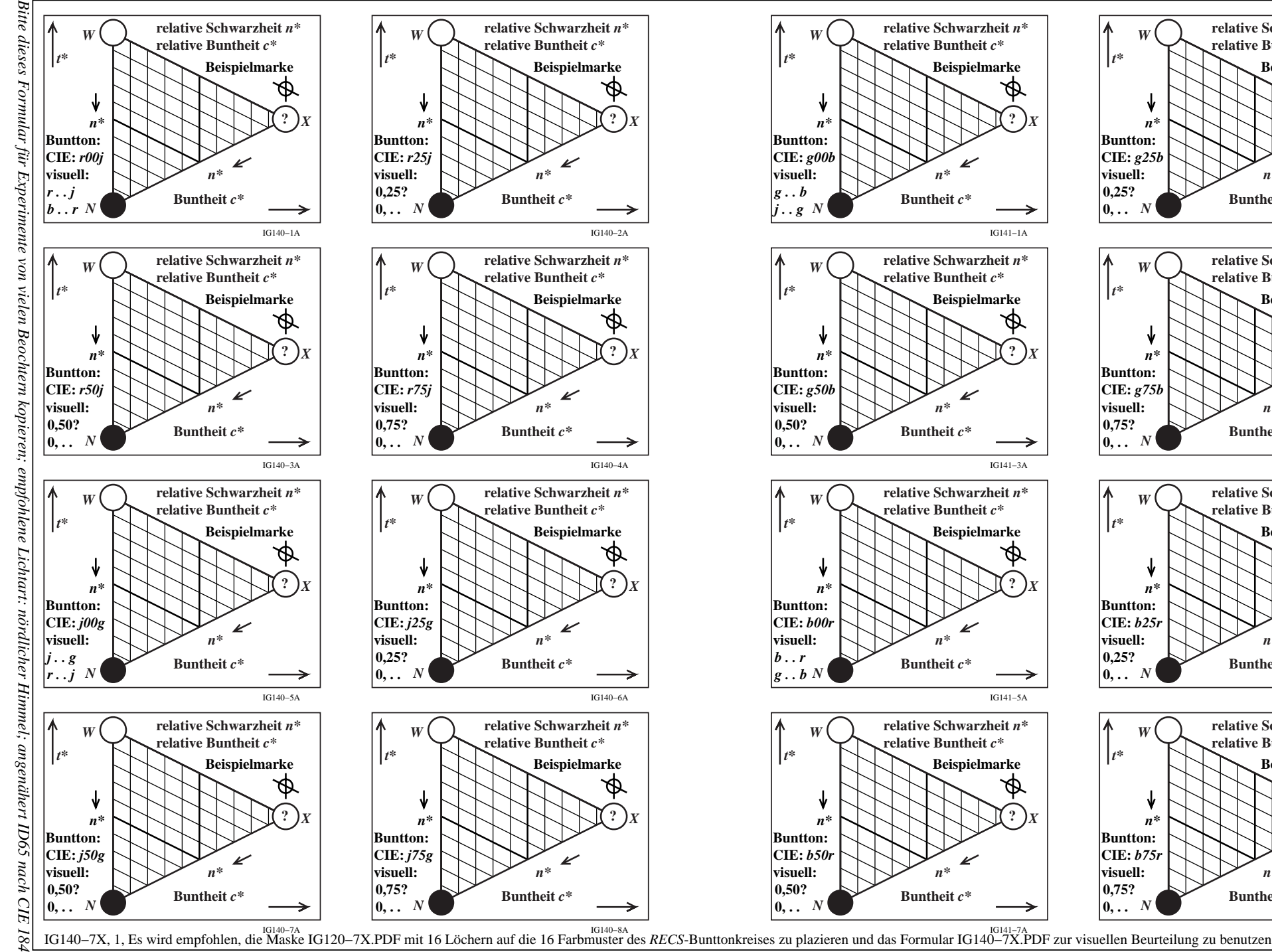

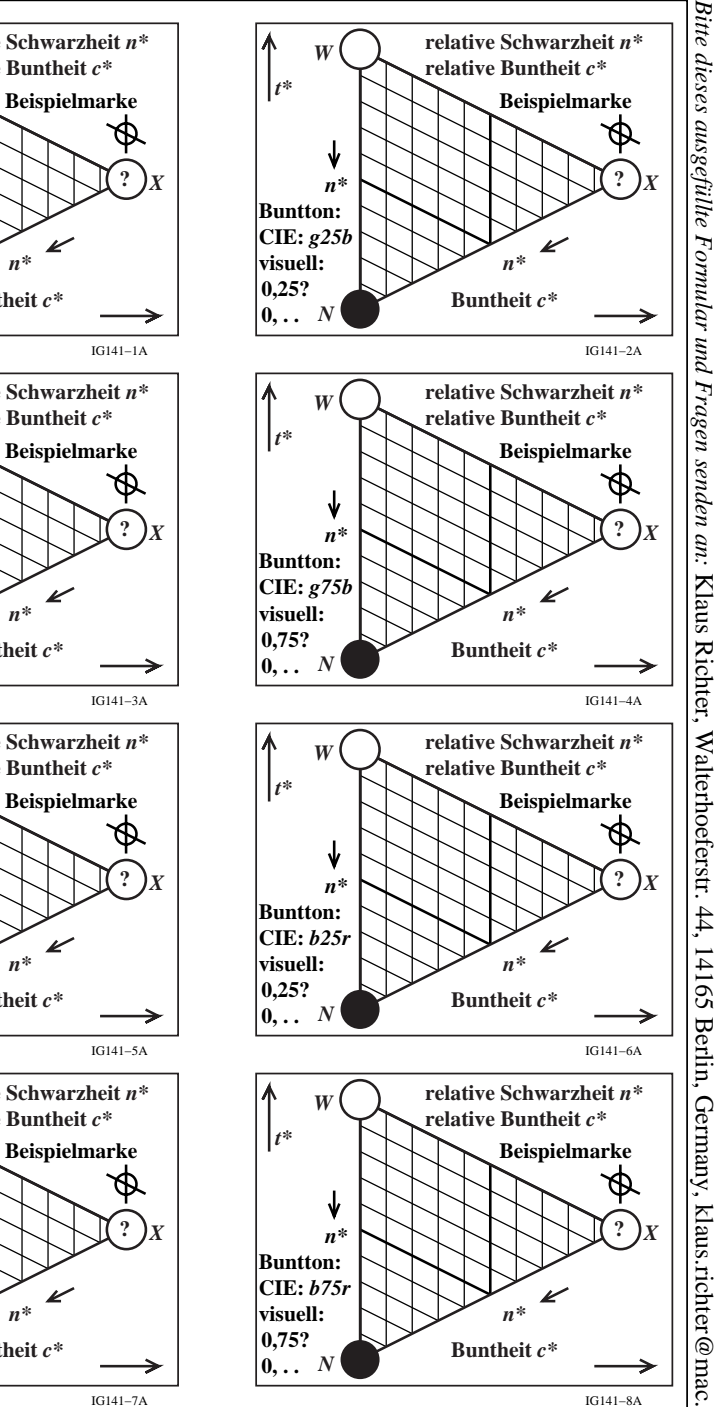

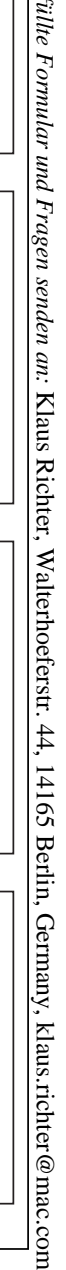

Beobachtername (optional):... Normales Farbensehen (Ja/Nein)? männlich O, weiblich O, Alter: ... Land und Datum:... Lichtart ID65 (Ja/Nein)?, andere ...